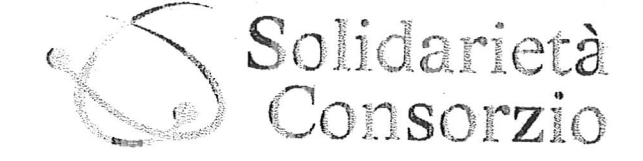

Via Pec

## ATS-AZIENDA TUTELA SALUTE<br>PG/2017/425297 del 12/12/2017 ore 11,03 Mitt.: SOLIDARIETA' CONSORZIO COOPERATIV.

Ass.: ASSL Cagliari DIPARTIMENTO SALUTE... Class.: 2.7.4. Fasc.: 58 del 2017

Cagliari, 11/12/2017

PROT. Nº 243/17 pu

Solidarietà Consorzio Cooperativo Sociale Soc. Coop. Soc. Via Sidney Sonnino n. 77 - 09125 Cagliari Telefono 070.6402236 info@consolidarieta.it www.consolidarieta.it

SPETT.LE ATS Sardegna - ASSL Cagliari Dipartimento di Salute Mentale Via Romagna n. 16 09131 - Cagliari

## OGGETTO: Servizi di Abitare assistito presso la struttura residenziale di Capoterra -Disponibilità alla prosecuzione dei servizi fino al 30/06/2018.

In riferimento alla Vs. Prot. Nº PG/2017/422205 del 07/12/2017 pervenutaci via PEC in pari data, lo scrivente Consorzio con la presente dichiara la propria disponibilità alla prosecuzione dei servizi di "abitare assistito presso la struttura residenziale di Capoterra (Via Gramsci n. 151, 2° piano) per un ulteriore periodo di ulteriori sei mesi, fino al 30/06/2018, agli stessi patti e condizioni.

Si ricorda che il Consorzio ha cambiato sede legale per cui i nuovi riferimenti sono:

#### Solidarietà Consorzio cooperativo sociale Via Sonnino n. 77 CAP 09125 - Cagliari Tel. 070 6402236 Mail info@consolidarieta.it (invariata) PEC consolidarieta@pec.consolidarieta.it (invariata)

Distinti saluti.

#### **LA PRESIDENTE**

Parties IV

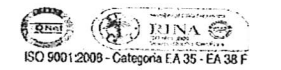

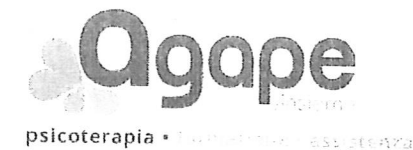

Prot. N.  $23\mp_{12017}$ 

ATS-AZIENDA TUTELA SALUTE<br>11,06 PG/2017/425309 del 12/12/2017 ore 11,06 Mitt.: AGAPE SARDEGNA Ass.: ASSL Cagliari DIPARTIMENTO SALUTE... Class.: 2.7.4. Fasc.: 58 del 2017 

Cooperativa Sociale Onlus . Cagliari Q : Via Figari n. 7/Y scala B - 09131 Cagliari (CA)  $\begin{smallmatrix} \downarrow & +39 & 070 & 2359757 \end{smallmatrix}$  +  $\begin{smallmatrix} \downarrow & 0 \\ \oplus & 070 & 2359757 \end{smallmatrix}$ E3 info@agapesardegna.it · Pec: agapesardegna@legalmail.it 8 Agape Sardegna & Armonia . www.agapesardegna.it sci tla afAlbo Secietà Cooperative ai n. A152470<br>P.MA/C.F. 02840310929

Alla cortese attenzione **Spett.le Responsabile Unico** Procedimento Dott. Augusto Contu ATS SARDEGNA ASSL CAGLIARI Fax 070 47443411

有本书,以通过一场,以通过不利的可以以下,而对电话,而且是对电话,可以是

### OGGETTO: Riferimento Vostro Protocollo 2017/422184 del 07/12/2017

 $1 - 5 - 1$ 

# Spett.le Direttore Dott. Augusto Contu,

La sottoscritta Dott.ssa Annalisa Mascia, Presidente di AGAPE Cooperativa Sociale Onlus di Cagliari, in risposta alla Vostra nota con protocollo in oggetto, dichiara la disponibilità della RTI, e nello specifico della Cooperativa Agape, nella prosecuzione dei servizi di abitare assistito presso le Strutture Residenziali di Quartu Sant'Elena - via Leopardi n.14 e di Selargius - Via Manin n.8, per ulteriori 6 mesi, fino al 30/06/2018, agli stessi patti e condizioni. Siamo felici di poter continuare a servirVi.

Ringraziamo per l'opportunità e porgiamo i nostril più cordiali saluti.

Cagliari, 11/12/2017

La Presidente Dott.ssa Annalisa Mascia P. Iva 02840810929